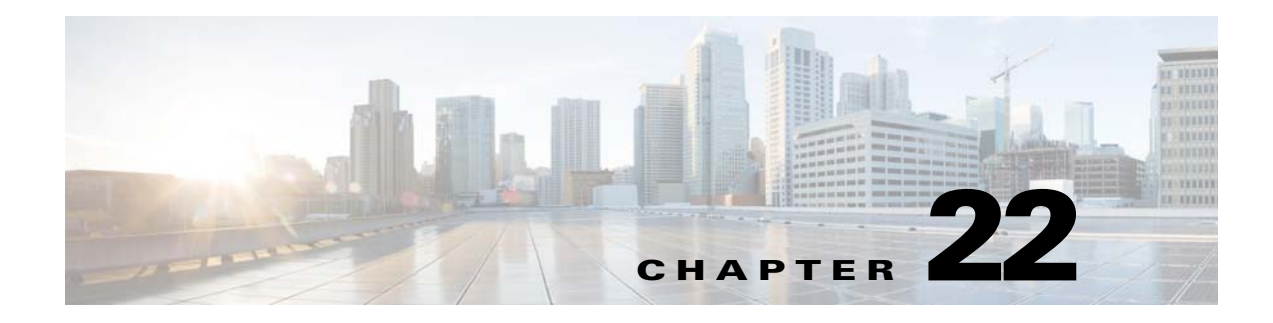

# **Configuring LLDP**

### **Understanding LLDP**

The Link Layer Discovery Protocol (LLDP) is a vendor-neutral data-link layer protocol, used by network devices for advertising their identity, capabilities, and neighbors on an IEEE 802 local area network, principally wired Ethernet.

As protocol runs over the data-link layer, it allows two systems running different network layer protocols to learn about each other. Therefore the protocol allows interoperability between Cisco devices and non-Cisco devices.

LLDP supports a set of attributes that it uses to discover neighboring devices. These attributes contain type, length, and value descriptions and are referred to as type-length-value (TLV) structures. LLDP supported devices can use TLVs to receive and send information to their neighbors. Details such as configuration information, device capabilities, and device identity can be advertised using this protocol.

# **Configuring LLDP**

 $\mathbf I$ 

You can configure LLDP only through the CLI.

The following commands are to be executed in global configuration mode.

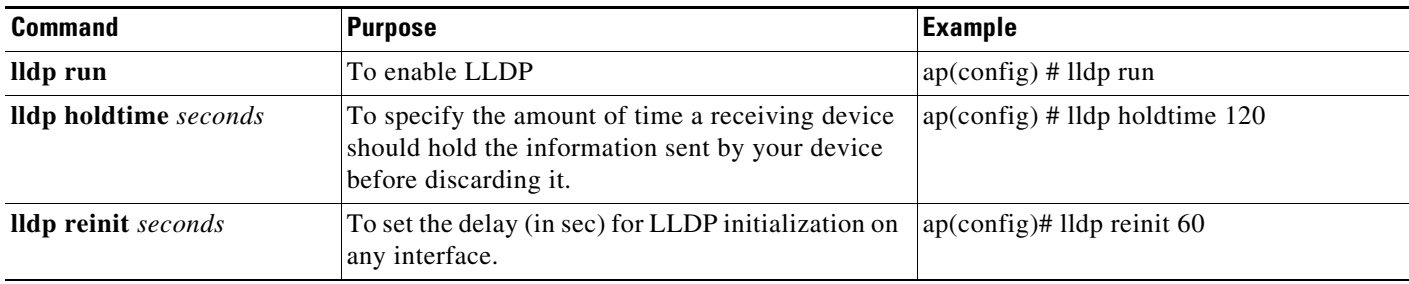

 $\mathsf I$ 

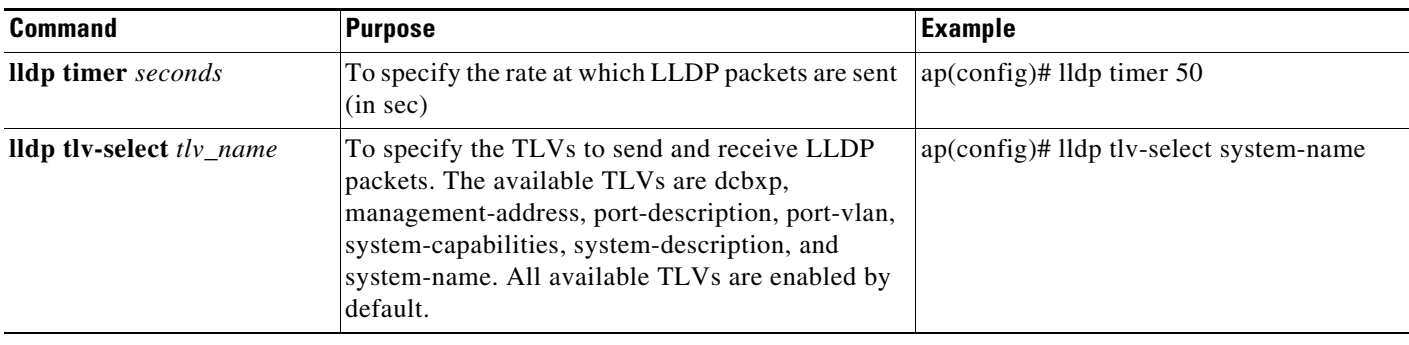

#### **Default LLDP Configuration**

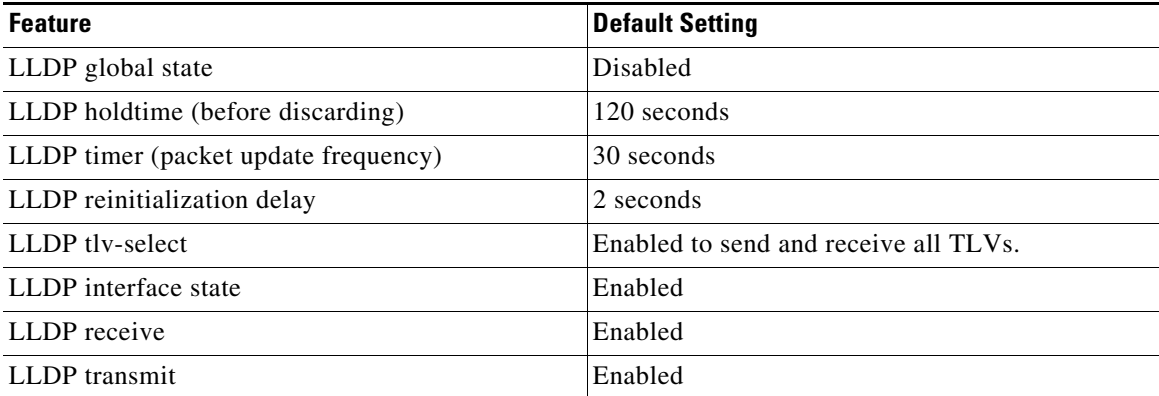

### **Disabling and Re-Enabling LLDP on Gigabit Ethernet Interfaces**

To disable LLDP on a Gigabit Ethernet (GbE) interface, perform the following steps.

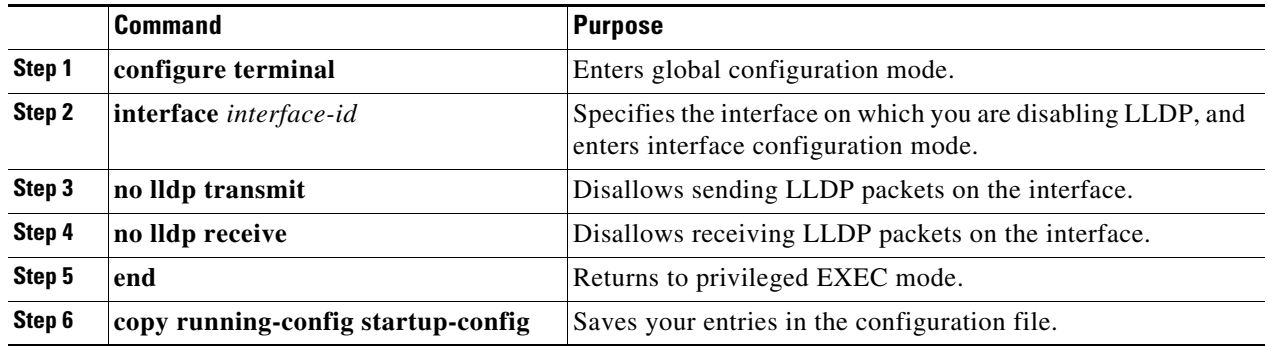

 $\overline{\phantom{a}}$ 

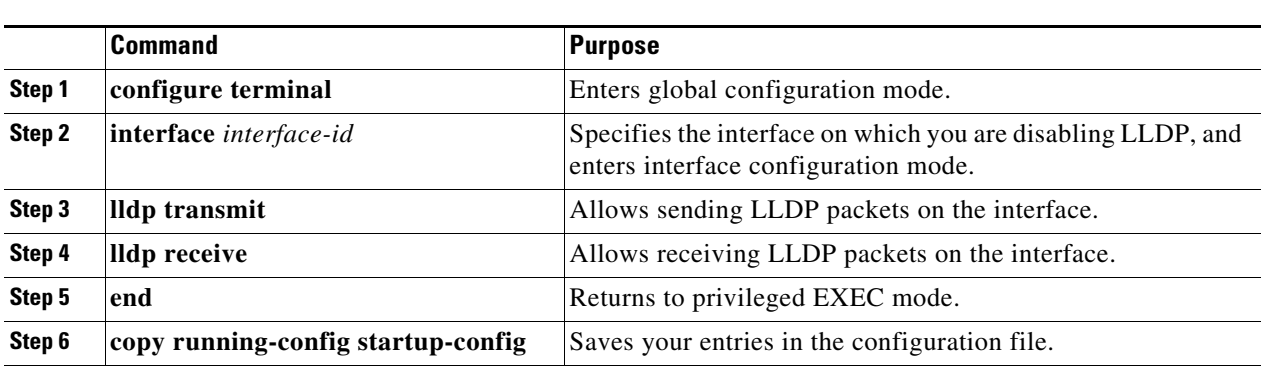

To re-enable LLDP on a GbE interface, perform the following steps.

# **Viewing and Deleting LLDP Information**

The following commands are to be executed in privileged EXEC mode.

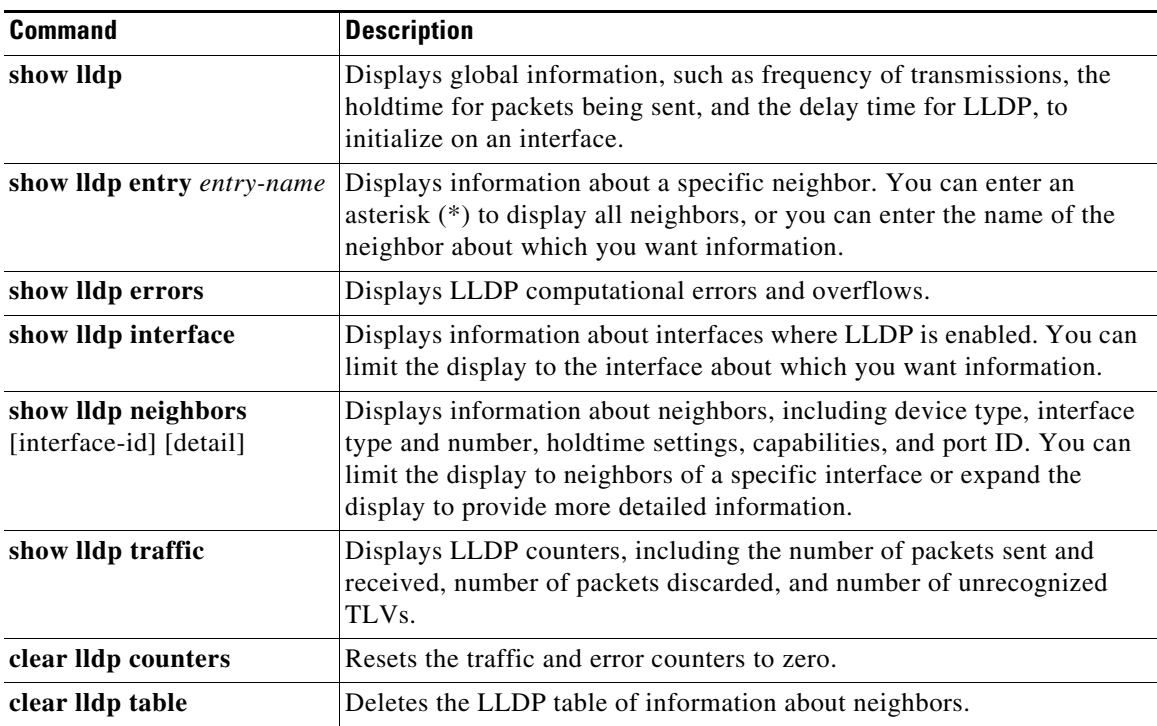

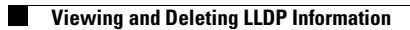

 $\mathsf I$